## Traffic Blazer URLs

From this page you can submit new URLs to search engines and edit and review your URL submissions. Traffic Blazer TM offers five essential features to help give your Web site the best chances at search engine listing:

- site analysis
- · site optimization
- · automated submission
- submission status
- · traffic essentials

## To begin using Traffic Blazer:

1. Click on Setup New Account.

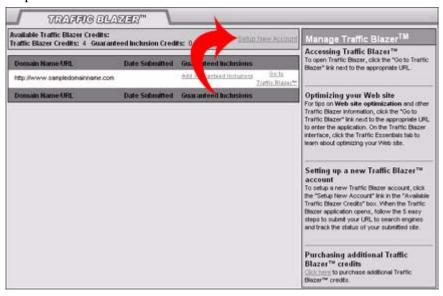

2. Read the Traffic Blazer end user License Agreement and click "I Agree With These Terms."

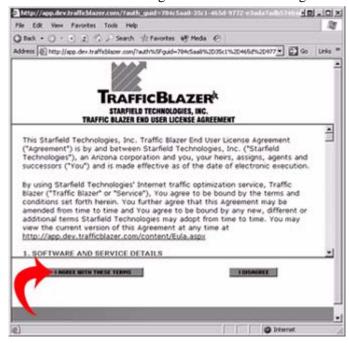

**3.** Follow the easy instructions in the Traffic Blazer interface to optimize your Web site and submit your URL to search engines.

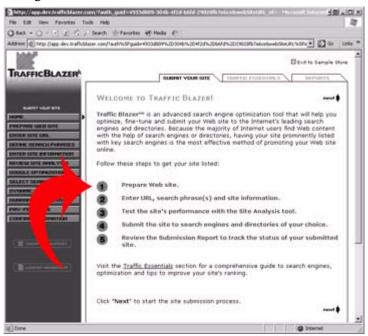